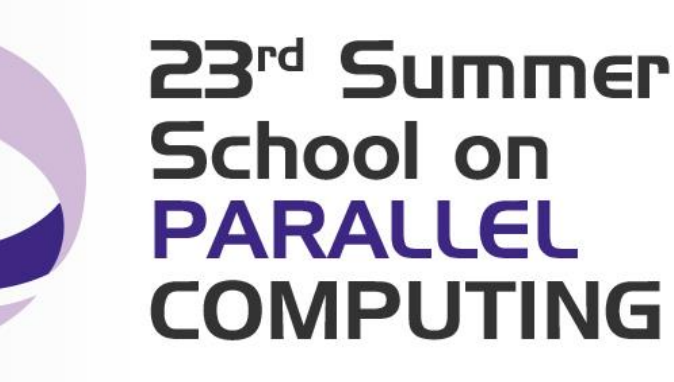

# Introduction to Standard OpenMP 3.1

**Paride Dagna** – p.dagna@cineca.it SuperComputing Applications and Innovation Department

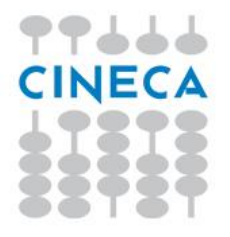

# **Outline**

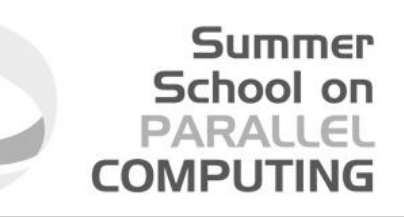

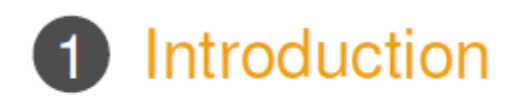

# 8 Runtime library routines and environment variables

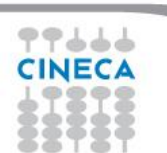

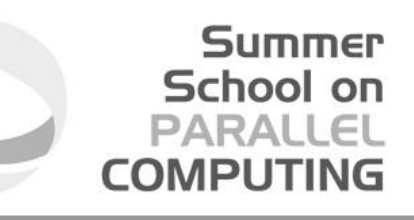

# **Distributed and shared memory**

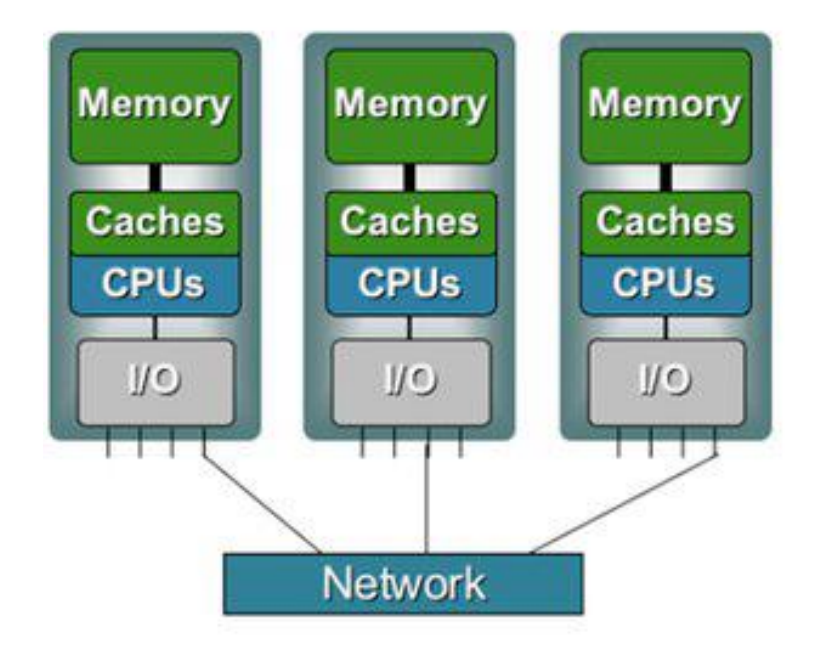

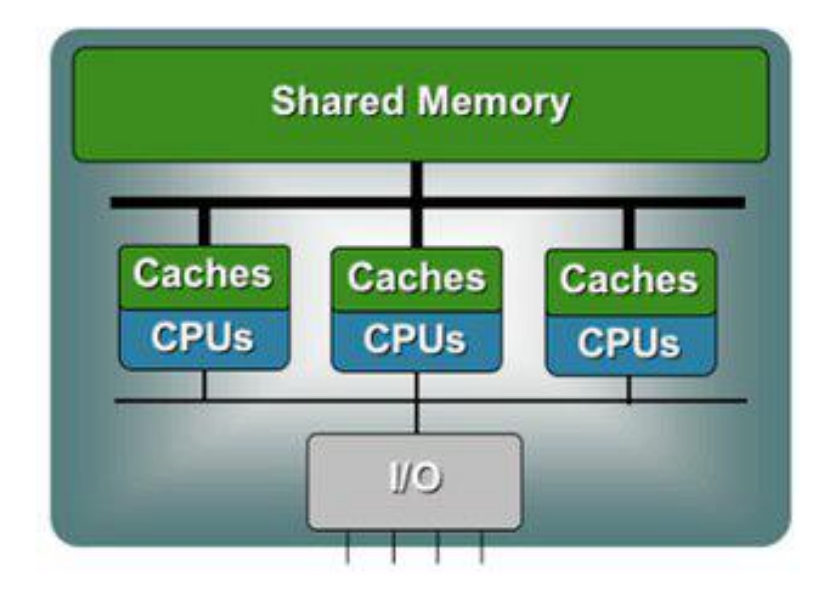

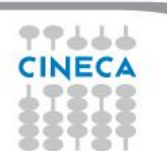

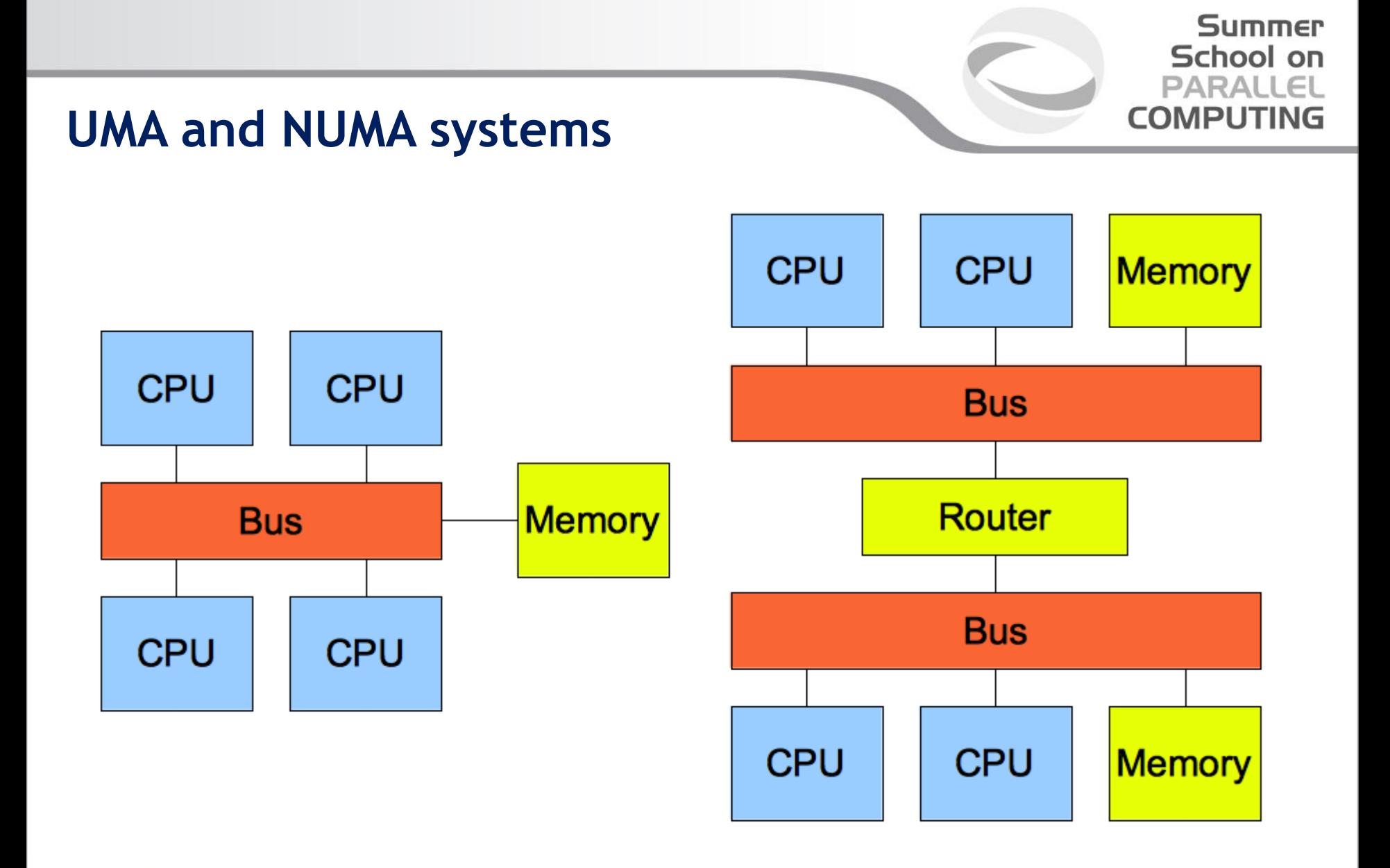

77666 **CINECA** 

#### **Summer** School on **PARALLEL COMPUTING**

## **Multi-threaded processes**

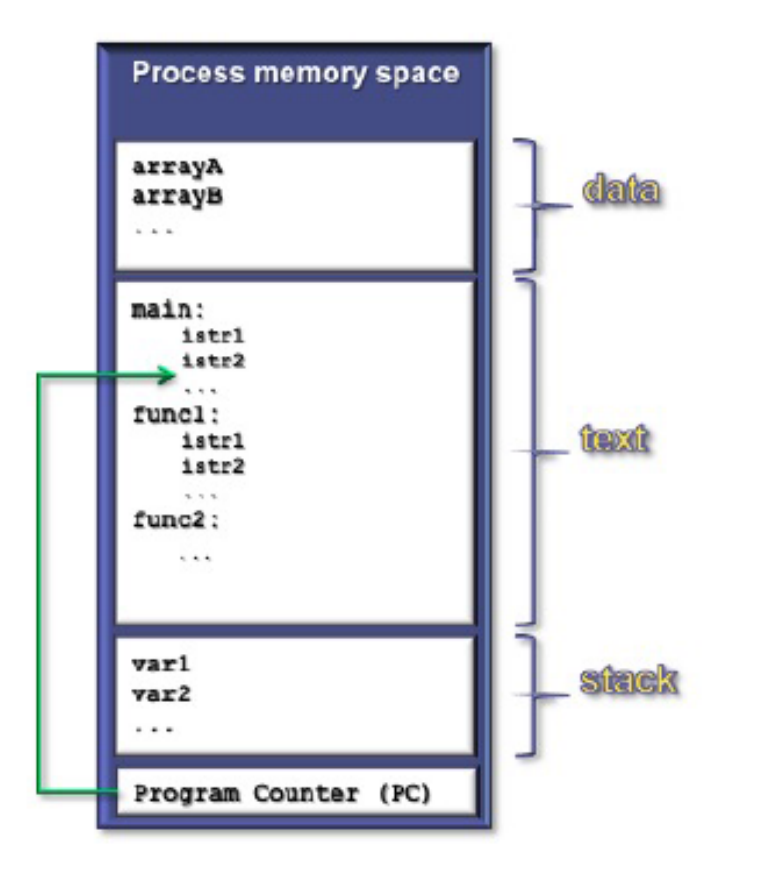

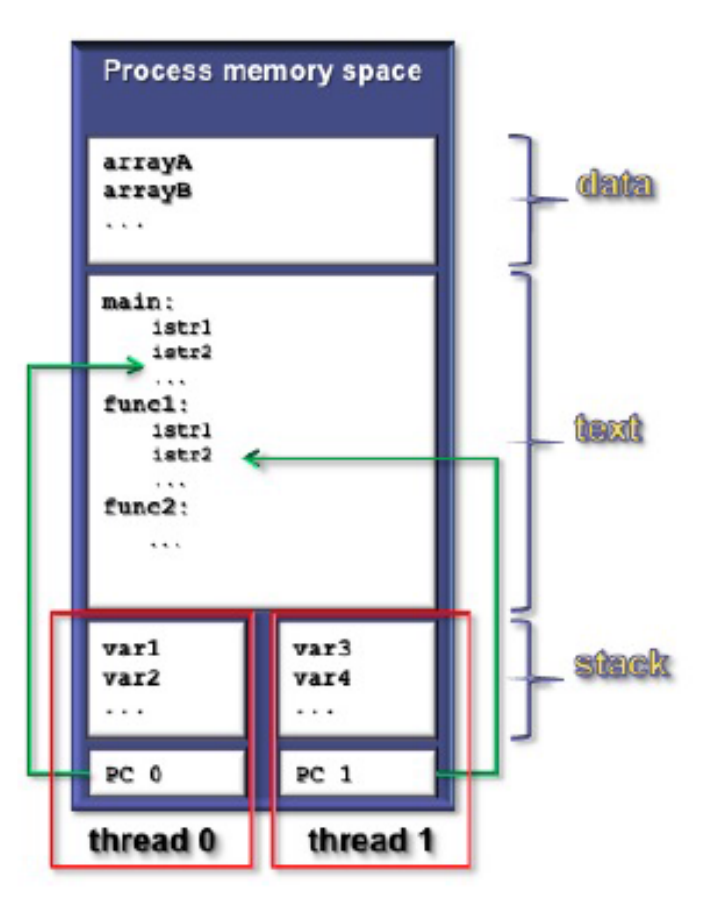

77666 **CINECA** 

# **Execution model**

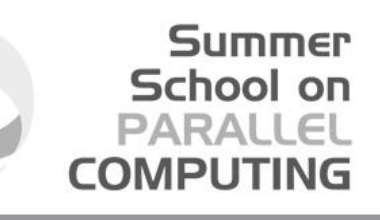

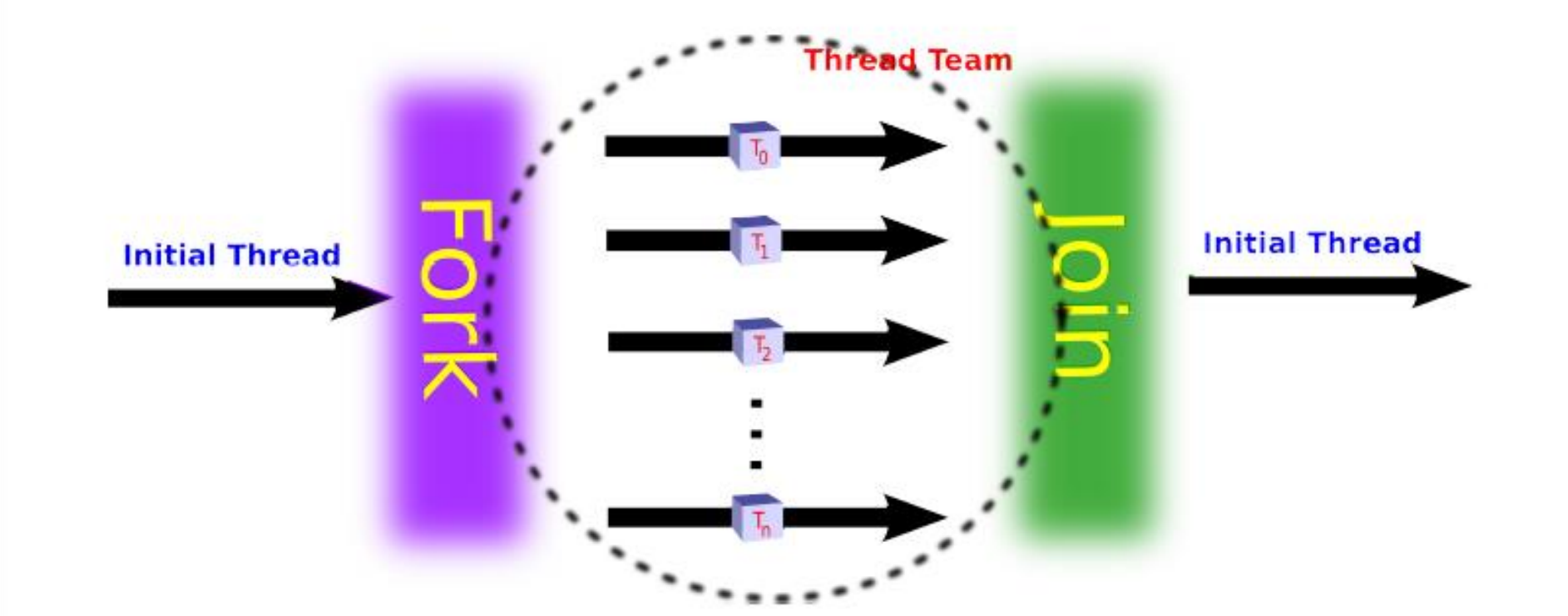

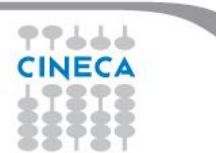

# Why should I use OpenMP?

#### **6** Standardized

- enhance portability
- **2** Lean and mean
	- limited set of directives
	- fast code parallelization

#### **6** Ease of use

- parallelization is incremental
- coarse / fine parallelism

#### **4** Portability

- $\bullet$  C, C++ and Fortran API
- part of many compilers

#### **O** Performance

- may be non-portable
- increase memory traffic

Summer School on **PARALLEL COMPUTING** 

#### 2 Limitations

- shared memory systems
- mainly used for loops

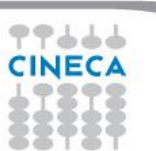

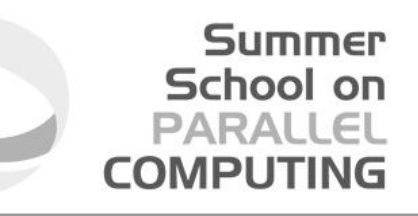

# **Structure of an OpenMP program**

#### **Execution model**

- the program starts with an initial thread
- when a parallel construct is encountered a team is created
- parallel regions may be nested arbitrarily
- worksharing constructs permit to divide work among threads

#### **2** Shared-memory model

- all threads have access to the memory
- each thread is allowed to have a temporary view of the memory
- each thread has access to a thread-private memory
- two kinds of data-sharing attributes: private and shared
- · data-races trigger undefined behavior

### **8 Programming model**

• compiler directives  $+$  environment variables  $+$  run-time library

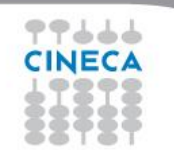

# **OpenMP core elements**

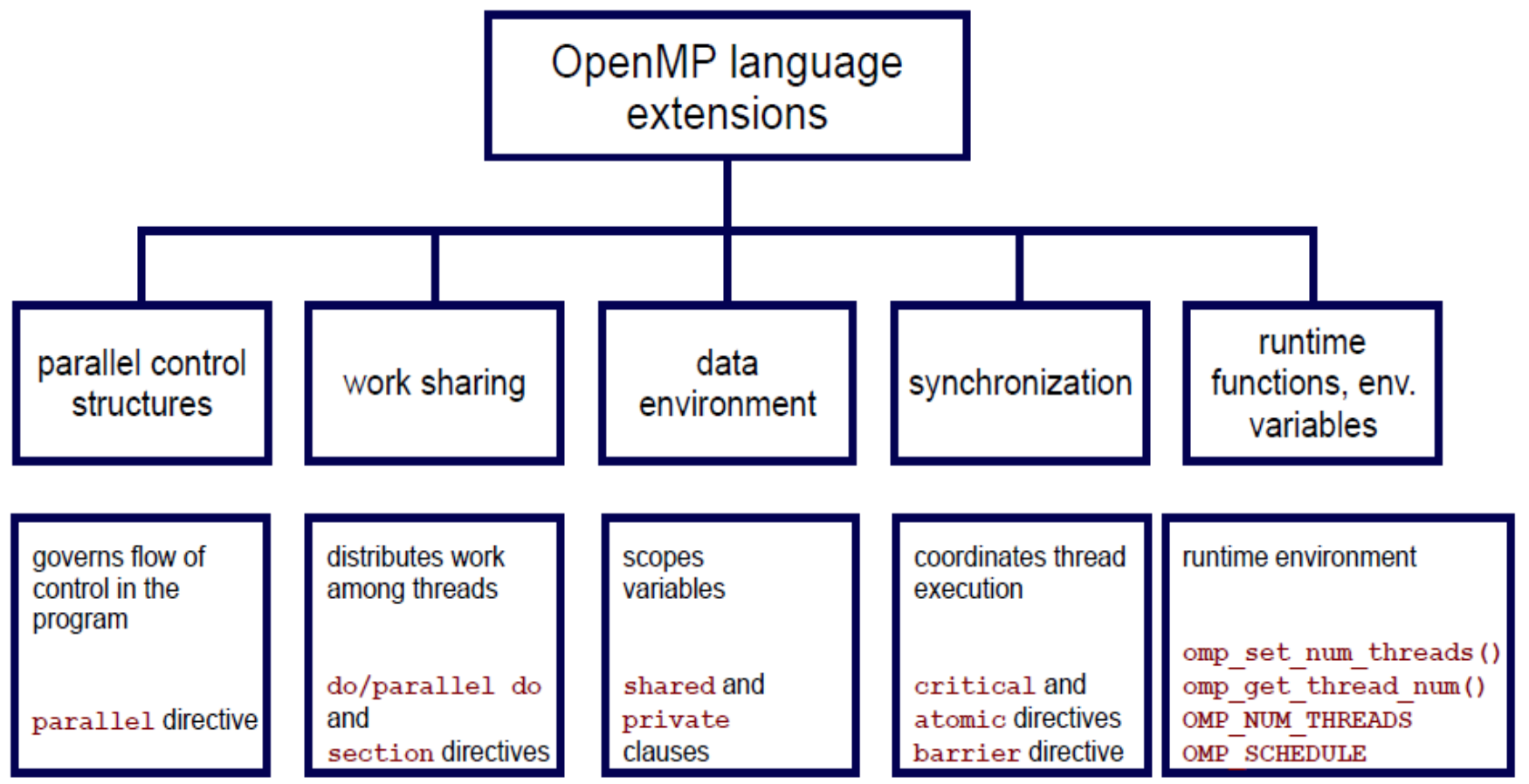

**Summer** School on **PARALLEL COMPUTING** 

77666 **CINECA** 

#### Summer School on PARAII COMPLITIN

# **OpenMP releases**

October 1997 Fortran 1.0 October 1998  $\text{C}$  and  $\text{C++}$  1.0 November 2000 Fortran 2.0 **March 2002**  $\subset$  and  $C++2.0$ May 2005 Fortran,  $C$  and  $C++2.5$ May 2008 Fortran, C and  $C++3.0$ July 2011 Fortran,  $C$  and  $C++3.1$ July 2013 Fortran, C and  $C++4.0$ 

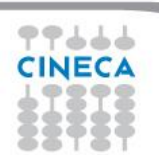

# **Outline**

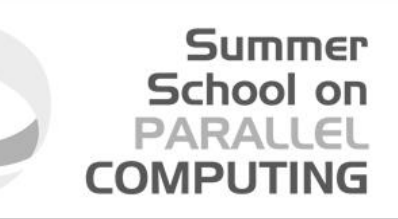

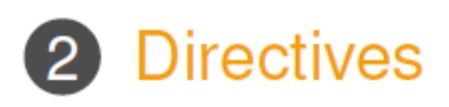

# 8 Runtime library routines and environment variables

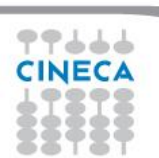

#### Summer School on PARALLEL **COMPLITIN**

# **Conditional compilation**

#### $C/C++$

```
#ifdef _OPENMP
printf("OpenMP support:%d", OPENMP);
#else
printf("Serial execution.");
#endif
```
#### Fortran

```
!$ print *, "OpenMP support"
```
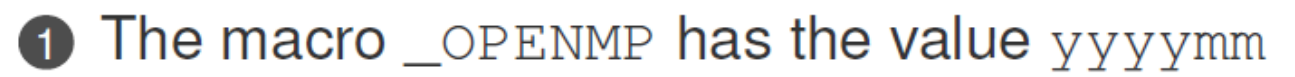

```
2 Fortran 77 supports \frac{1}{2}, \frac{1}{2} and \frac{1}{2} as sentinels
```

```
3 Fortran 90 supports !$ only
```
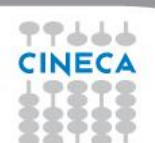

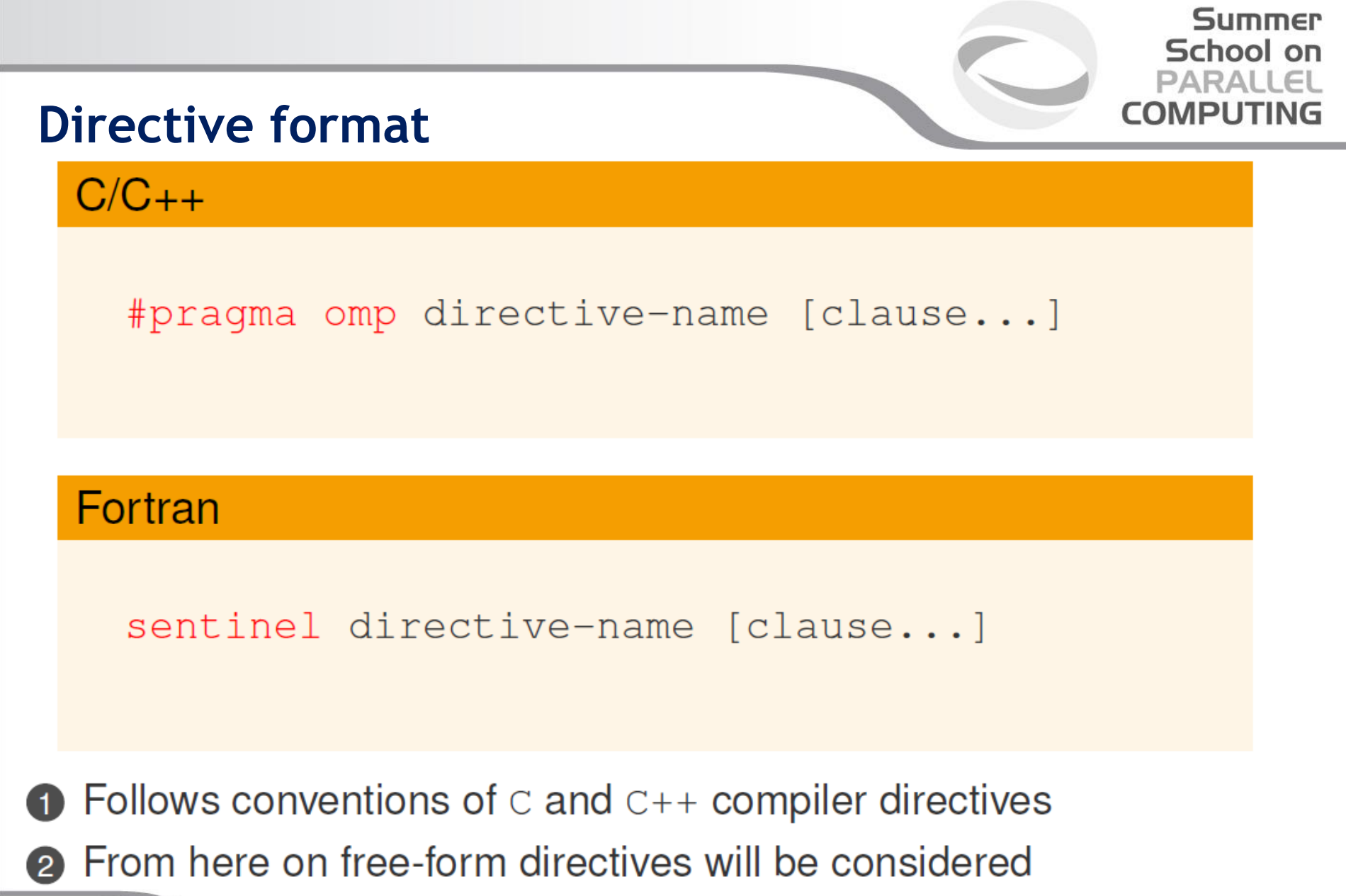

## **parallel construct**

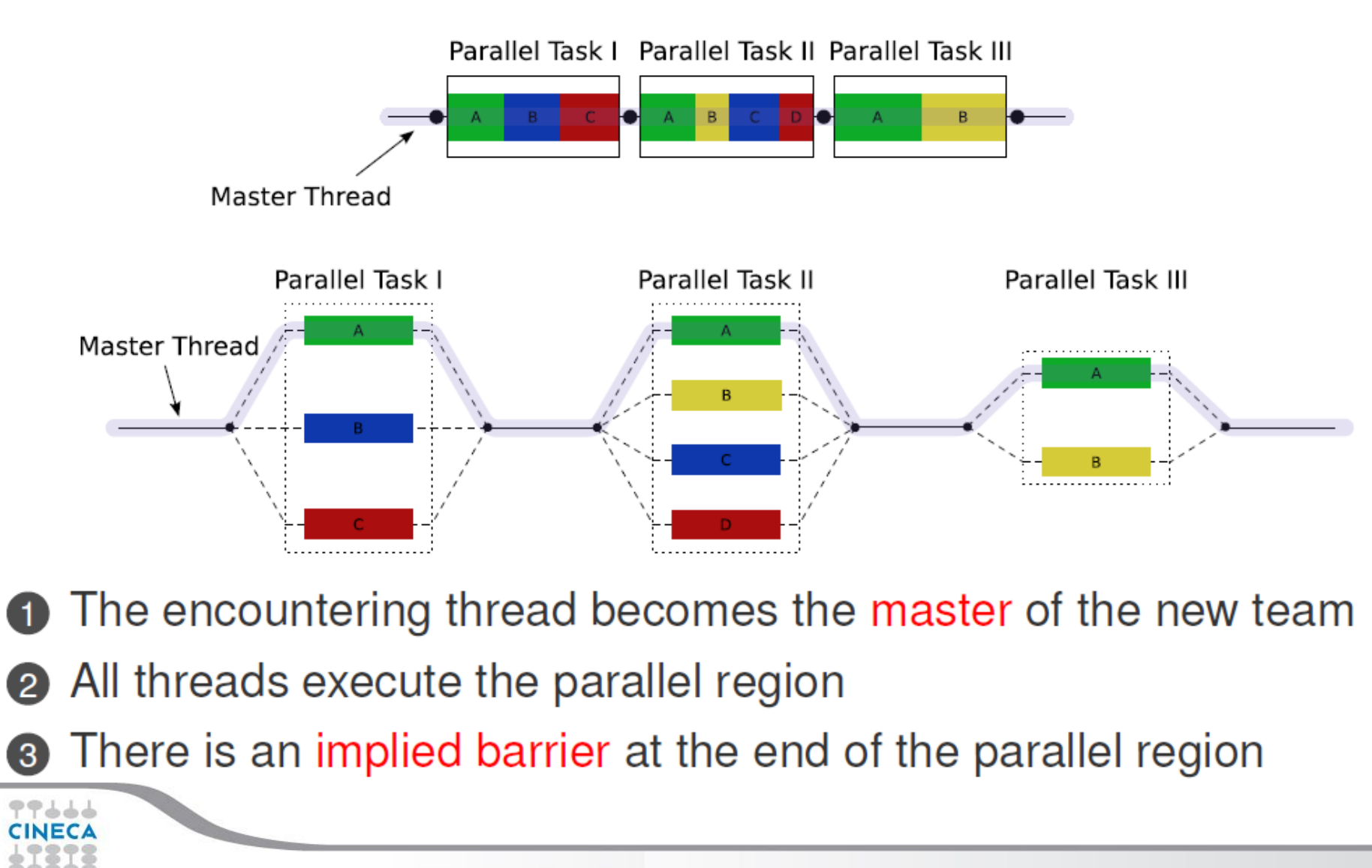

Summer School on PARALLEL

**COMPUTIN** 

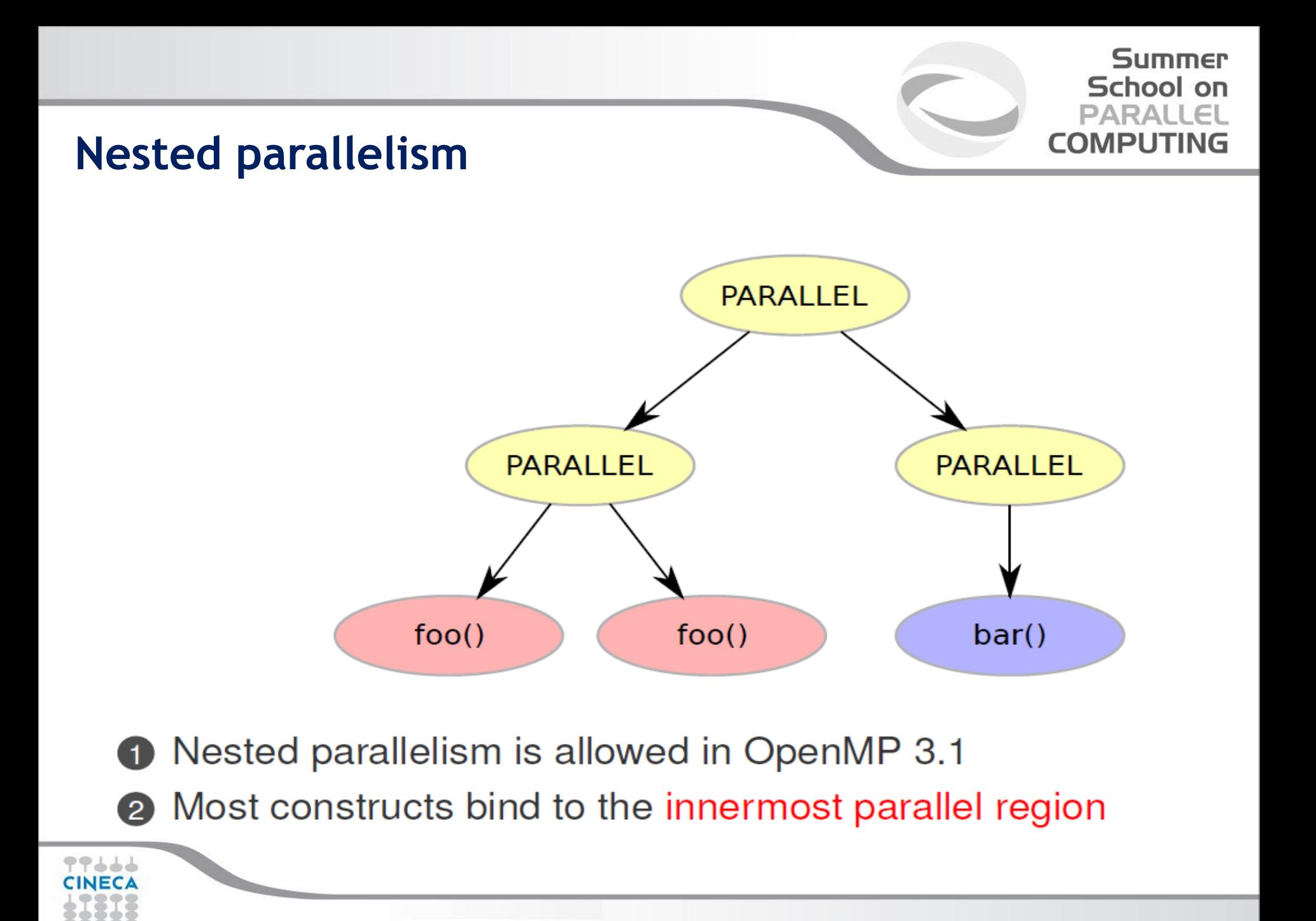

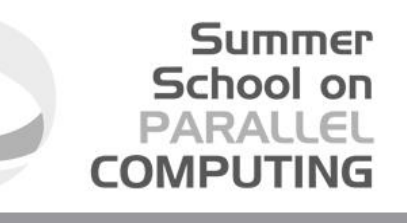

 $C/C++$ 

int main  $()$  {

#### $printf("Hello world\n");$

return 0;

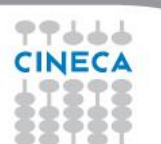

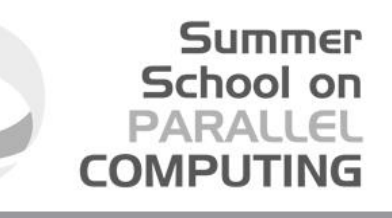

## $C/C++$

```
int main () {
 /* Serial part */
```

```
#pragma omp parallel
   printf("Hello world\n');
```

```
/* Serial part */return 0;
```
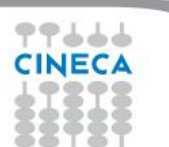

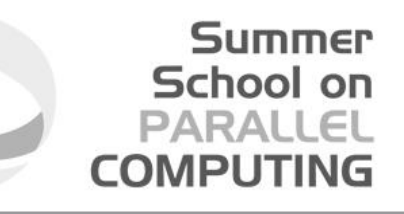

Fortran

**PROGRAM HELLO** 

### $Print *$ , "Hello World!!!"

**END PROGRAM HELLO** 

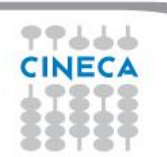

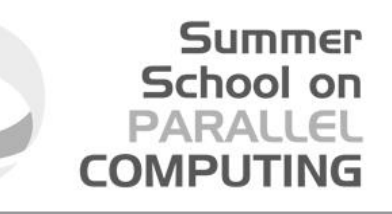

## Fortran

**PROGRAM HELLO** ! Serial code

!\$OMP PARALLEL  $Print *$ , "Hello World!!!" ! \$OMP END PARALLEL

! Resume serial code

**END PROGRAM HELLO** 

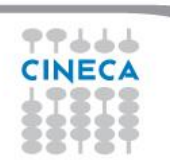

# **OpenMP releases**

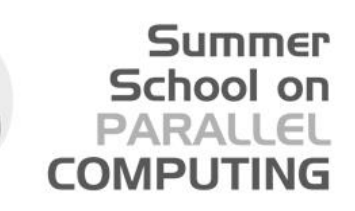

# What's wrong?

```
int \text{ main}() {
  int int ii;
#pragma omp parallel
     for (ii = 0; ii < 10; ++iii)printf("iteration \delta \ln", i);
  return 0;
```
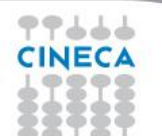

# **Worksharing constructs**

- School on
- Distribute the execution of the associated region
- **2** A worksharing region has no barrier on entry
- **3** An implied barrier exists at the end, unless nowait is present
- A nowait clause may omit the implied barrier
- **6** Each region must be encountered by all threads or none at all
- Every thread must encounter the same sequence of: 6
	- worksharing regions
- barrier regions
- The OpenMP API defines four worksharing constructs:
	- loop construct
	- sections construct
- $\bullet$  single construct
- workshare contruct

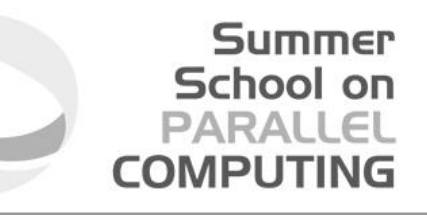

### Loop construct: syntax

#### $C/C++$

#### #pragma omp for [clause[[,] clause] ... ] for-loops

#### Fortran

```
!\text{Some do }[\text{clause}[[,] \text{ clause}] ... ]do-loops
[!$omp end do [nowait] ]
```
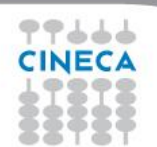

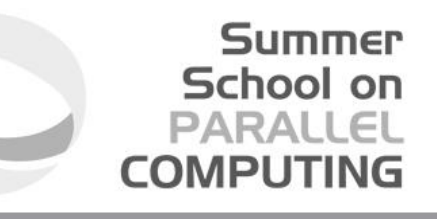

## Loop construct: restrictions

#### $C/C++$

```
for (init-expr; test-expr; incr-expr)
  structured-block
```
- $init-expr: var = lb$  $integer-type var = lb$
- test-expr: relational expr.
- incr-expr: addition or subtraction expr.

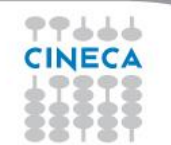

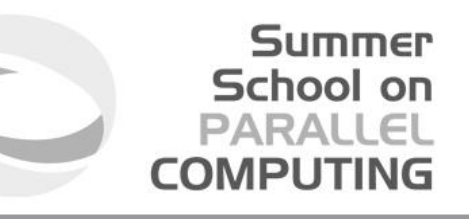

# Loop construct: the rules

**1 The iteration variable in the for loop** 

- if shared, is implicitly made private
- must not be modified during the execution of the loop
- has an unspecified value after the loop
- 2 The schedule clause:
	- may be used to specify how iterations are divided into chunks
- **8** The collapse clause:
	- may be used to specify how many loops are parallelized
	- valid values are constant positive integer expressions

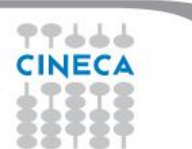

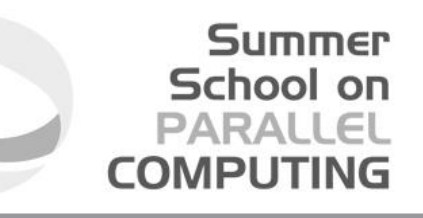

## **Loop construct: scheduling**

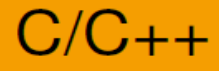

#### #pragma omp for schedule(kind[, chunk\_size]) for-loops

#### Fortran

!\$omp do schedule(kind[, chunk\_size])  $do$ -loops [!\$omp end do [nowait] ]

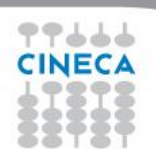

# Loop construct: schedule kind

## **6** Static

- $\bullet$  iterations are divided into chunks of size chunk size
- the chunks are assigned to the threads in a round-robin fashion

School on

**COMPLITIN** 

must be reproducible within the same parallel region

# **2** Dynamic

- iterations are divided into chunks of size chunk\_size
- the chunks are assigned to the threads as they request them
- the default chunk\_size is 1

## **8 Guided**

- iterations are divided into chunks of decreasing size
- the chunks are assigned to the threads as they request them  $\bullet$
- chunk\_size controls the minimum size of the chunks

## 4 Run-time

• controlled by environment variables

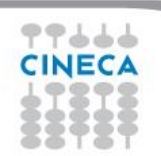

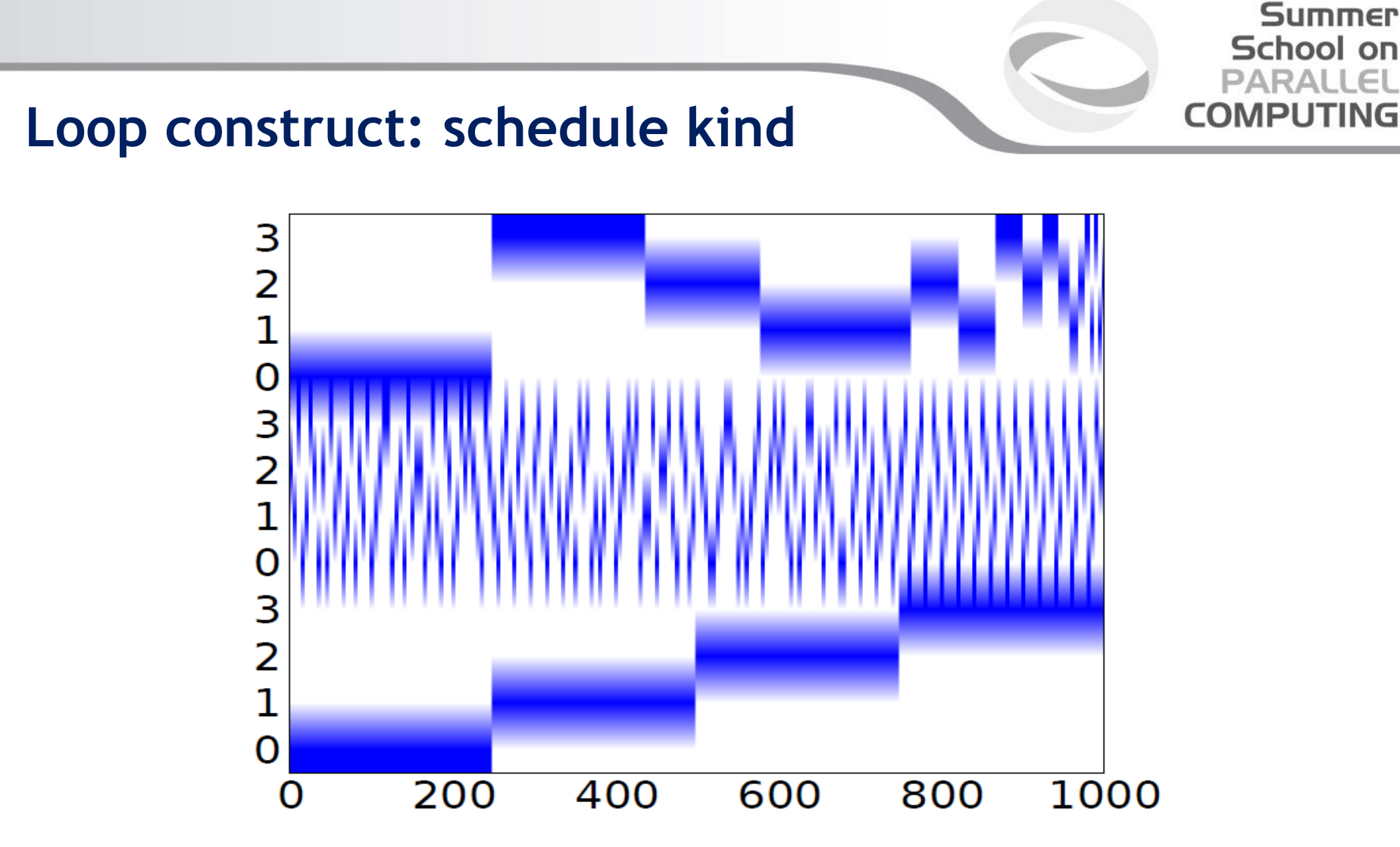

Figure: Different scheduling for a 1000 iterations loop with 4 threads: guided (top), dynamic (middle), static (bottom)

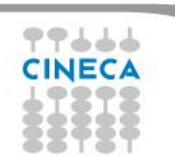

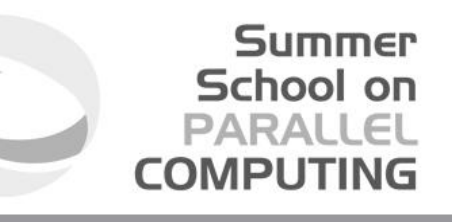

## **Loop construct: nowait clause**

#### Where are the implied barriers?

```
void nowait_example(int n, int m, float *a,
  float *b, float *y, float *z) {
#pragma omp parallel
#pragma omp for nowait
    for (int i=1; i < n; i++)
      b[i] = (a[i] + a[i-1]) / 2.0;#pragma omp for nowait
    for (int i=0; i<m; i++)
      y[i] = sqrt(z[i]);
```
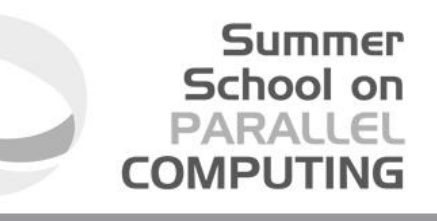

## **Loop construct: nowait clause**

Is the following snippet semantically correct?

```
void nowait_example2(int n, float *a,
  float *b, float *c, float *y) {
#pragma omp parallel
#pragma omp for schedule(static) nowait
    for (int i=0; i<n; i++)
      c[i] = (a[i] + b[i]) / 2.0f;#pragma omp for schedule(static) nowait
    for (int i=1; i<=n; i++)
      y[i] = sqrtf(c[i-1]) + a[i];
```
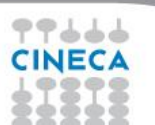

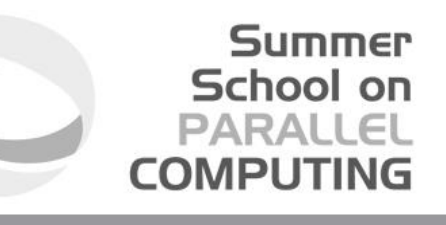

## **Loop construct: nested loops**

#### Am I allowed to do the following?

```
#pragma omp parallel
#pragma omp for
  for(int ii = 0; ii < n; ii++) {
#pragma omp for
    for(int jj = 0; jj < m; jj +) {
      A[i] [jj] = i i * m + j j;}
```
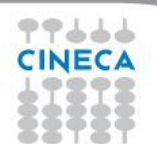

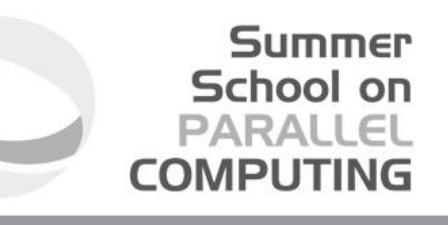

## **Loop construct: collapse clause**

The right way to collapse nested loops

```
#pragma omp parallel
#pragma omp for collapse(2)
  for (int ii = 0; ii < n; ii++) {
    for(int jj = 0; jj < m; jj +) {
      A[i] [jj] = i i * m + j j;
```
• The collapsed loops must be perfectly nested

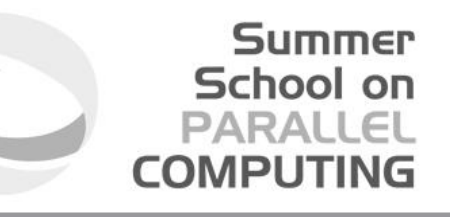

# **Sections construct: syntax**

## $C/C++$

```
#pragma omp sections [clause[[,] clause]...]
#pragma omp section
  structured-block
#pragma omp section
  structured-block
```
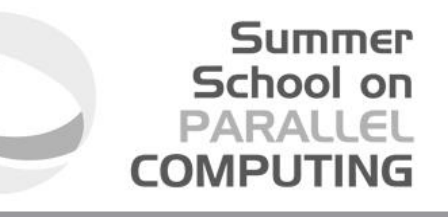

# **Sections construct: syntax**

## Fortran

- !\$omp sections [clause[[,] clause]...]
- !\$omp section
	- structured-block
- !\$omp section structured-block
- 
- !\$omp end do [nowait]

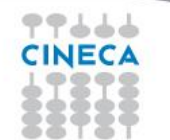

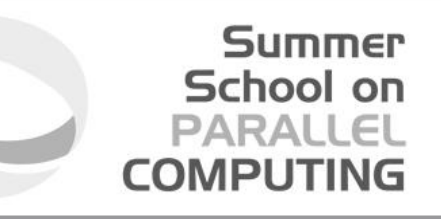

# Sections construct: some facts

# Sections is a non-iterative worksharing construct

- it contains a set of structured-blocks
- each one is executed once by one of the threads
- **②** Scheduling of the sections is implementation defined
- **8** There is an implied barrier at the end of the construct

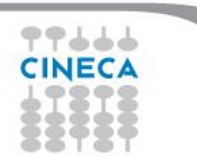

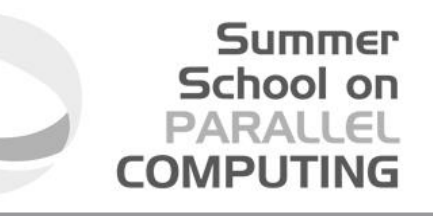

## Single construct: syntax

#### $C/C++$

#### #pragma omp single [clause[[,] clause]...] structured-block

#### Fortran

!\$omp single [clause[[,] clause]  $\ldots$  ] structured-block [!\$omp end single [nowait] ]

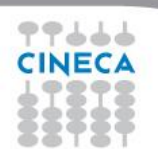

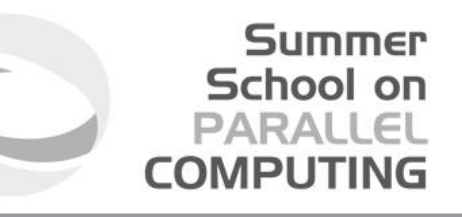

# **Single construct: some facts**

- The associated structured block is executed by only one thread
- **2** The other threads wait at an implicit barrier
- The method of choosing a thread is implementation defined

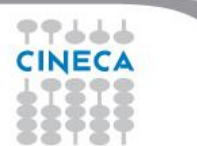
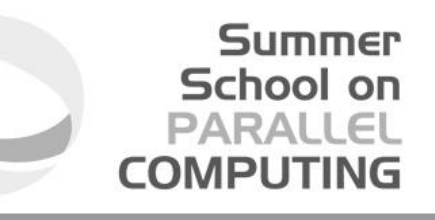

### Workshare construct: syntax

#### Fortran

- !\$omp workshare
	- structured-block
- !\$omp end workshare [nowait]

Divides the following into shared units of work:

- **1** array assignments
- **FORALL statements or constructs**  $\left( 2\right)$
- WHERE statements or constructs  $\left| \cdot \right|$

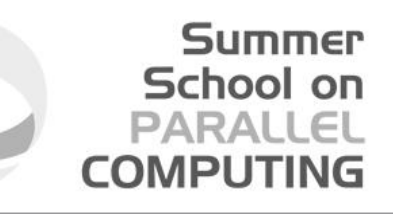

#### Master construct: syntax

#### $C/C++$

#pragma omp master structured-block

#### Fortran

!\$omp master structured-block !\$omp end master

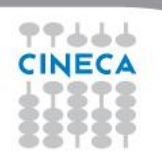

### **Master construct: some facts**

**The master construct specifies a structured block:** 

Summer School on PARAIEI

- that is executed by the master thread
- with no implied barrier on entry or exit
- **2** Used mainly in:
	- hybrid MPI-OpenMP programs
	- progress/debug logging

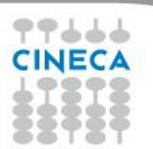

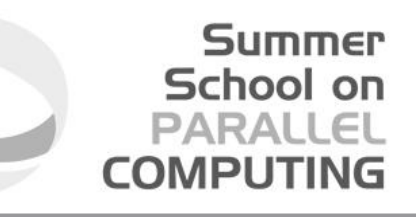

### Critical construct: syntax

#### $C/C++$

#pragma omp critical [name] structured-block

#### Fortran

!\$omp critical [name] structured-block !\$omp end critical [name]

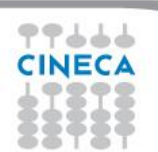

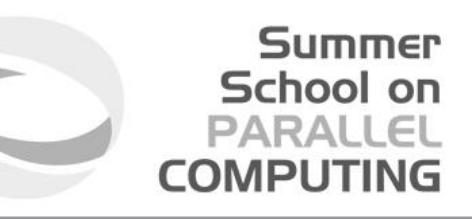

### Critical construct: some facts

#### **1** The critical construct restricts the execution:

- to a single thread at a time (wait on entry)
- disregarding team information
- **2** An optional name may be used to identify a region
- All critical without a name share the same unspecified tag  $\left( 3\right)$
- 4 In Fortran the names of critical constructs:
	- are global entities of the program
	- may conflict with other names (and trigger undefined behavior)

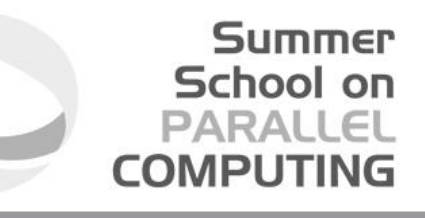

### **Critical construct: example**

#### **Named critical regions**

```
#pragma omp parallel
#pragma omp critical (long_critical_name)
  doSomeCriticalWork 1();
#pragma omp critical
  doSomeCriticalWork_2();
#pragma omp critical
  doSomeCriticalWork_3();
```
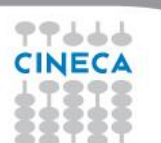

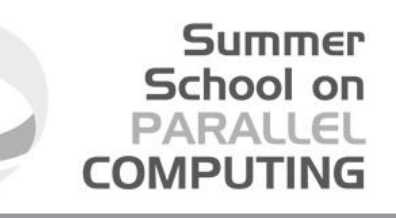

#### **Barrier construct: syntax**

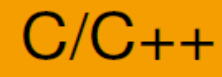

#pragma omp barrier

#### Fortran

!\$omp barrier

The barrier construct specifies an explicit barrier at the point at which the construct appears

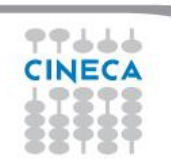

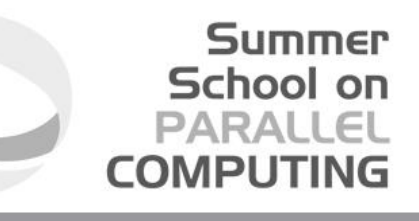

### **Barrier construct: example**

#### Waiting for the master to come

```
int counter = 0;
#pragma omp parallel
#pragma omp master
  counter = 1;#pragma omp barrier
  printf ("%d\n", counter);
}
```
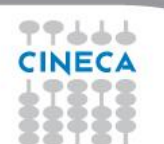

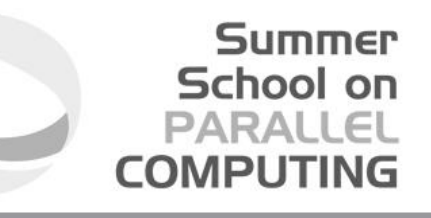

### **Atomic construct: syntax**

## $C/C++$

```
#pragma omp atomic \
  [read | write | update | capture]
 expression-stmt
```
#pragma omp atomic capture structured-block

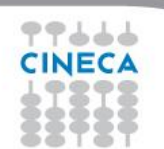

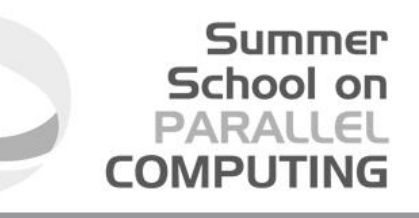

### **Atomic construct: syntax**

#### Fortran

- !\$omp atomic read capture-statement [!\$omp end atomic]
- !\$omp atomic write write-statement [!\$omp end atomic]

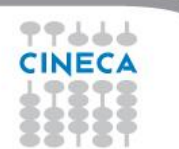

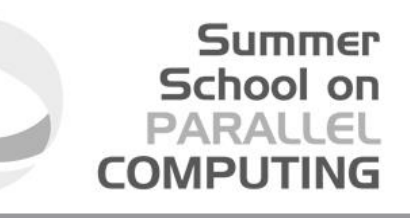

### **Atomic construct: syntax**

#### Fortran

- !\$omp atomic [update] update-statement [!\$omp end atomic]
- !\$omp atomic capture update-statement capture-statement !\$omp end atomic

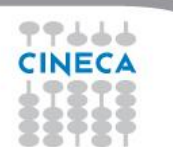

### Atomic construct: some facts

- **1** The atomic construct:
	- ensures a specific storage location to be updated atomically

School on

- does not expose it to multiple, simultaneous writing threads
- **2** The binding thread set for an atomic region is all threads
- **3** The atomic construct with the clause:

read forces an atomic read regardless of the machine word size write forces an atomic write regardless of the machine word size update forces an atomic update (default)

capture same as an update, but captures original or final value

4 Accesses to the same location must have compatible types

### Data-sharing attributes: C/C++

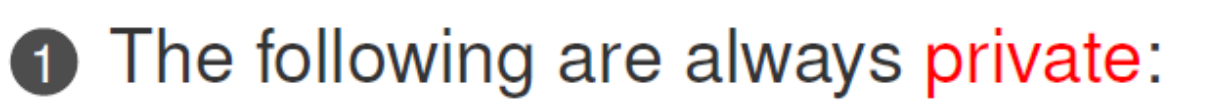

- variables with automatic storage duration
- loop iteration variable in the loop construct

Summer School on

PARAII

- **2** The following are always shared:
	- objects with dynamic storage duration
	- variables with static storage duration
- **8** Arguments passed by reference inherit the attributes

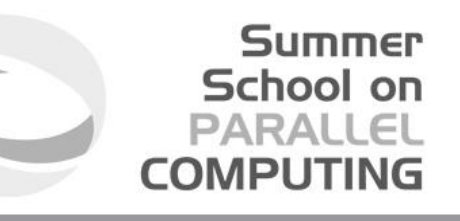

### **Data-sharing attributes: Fortran**

- **1** The following are always private:
	- variables with automatic storage duration
	- loop iteration variable in the loop construct
- **2** The following are always shared:
	- assumed size arrays
	- variables with save attribute
	- variables belonging to common blocks or in modules
- **8** Arguments passed by reference inherit the attributes

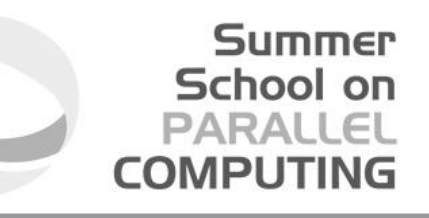

### **Data-sharing clauses: syntax**

#### $C/C++$

#### #pragma omp directive-name [clause[[,]clause]

#### Fortran

!\$omp directive-name [clause[[,]clause]

!\$omp end directive-name [clause]

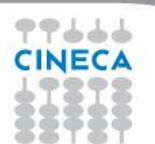

# School on

### Default/shared/private clauses

#### **1** The clause default:

- · is valid on parallel
- accepts shared or none in C/C++ and Fortran
- accepts private and firstprivate in Fortran
- default (none) requires each variable to be listed in a clause
- 2 The clause shared (list):
	- $\bullet$  is valid on  $\texttt{parallel}$
	- declares one or more list items to be shared
- **8** The clause private (list):
	- · is valid on parallel, for, sections, single
	- declares one or more list items to be private
	- allocates a new item of the same type with undefined value

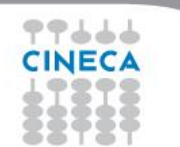

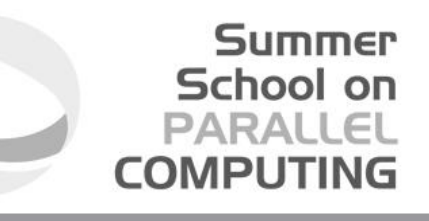

### **Default/shared/private clauses**

#### **Example**

```
int q, w;
#pragma omp parallel private(q) shared(w)
  q = 0;#pragma omp single
 W = 0;#pragma omp critical (stdout_critical)
 printf ("%d %d\n", q, w);
ł
```
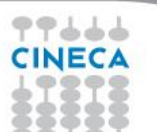

### **Subroutines and functions**

Functions and subroutines may be called in a parallel region.

In such a case:

- $\triangleright$  All the activated threads will call the function
- $\triangleright$  Each variable declared in the function is private to the thread
- $\triangleright$  Dummy arguments keep their original state, i.e. are shared if they were shared

#### **Fortran**

```
!$omp parallel num threads(2) &
!$omp shared(i)
   call sub1(i)
!$omp end parallel
subroutine sub1(a)
integer :: a,b
b = a^{**}2... ... 
end subroutine
```
#### **C/C++**

```
#pragma omp parallel shared(i) \
 num threads(2)
{
  sub1(i);
}
void sub1( int a) {
  int b;
  b = pow(a, 2);... ... 
}
```
Summer School on PARALLEL **COMPUTING** 

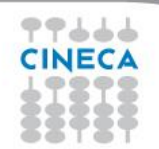

### **Firstprivate clause**

#### **Example**

```
int q = 3, w;
#pragma omp parallel firstprivate(q) shared(w)
#pragma omp single
 W = 0;#pragma omp critical(stdout_critical)
 printf ("%d %d\n", q, w);
\}
```
Summer School on PARALLEL **COMPUTING** 

#### Same as private, but initializes items

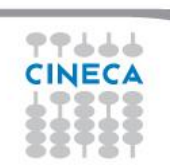

### Lastprivate clause

#### **Example**

```
#pragma omp parallel
#pragma omp for lastprivate(i)
  for (i = 0; i < (n1); ++i)a[i] = b[i] + b[i + 1];ł
a[i] = b[i];
```
**1** valid on for, sections

2 the value of each new list item is the sequentially last value

Summer School on PARALLEL **COMPUTING** 

### **Reduction clause: some facts**

- **1** The reduction clause:
	- is valid on parallel, loop and sections constructs
	- specifies an operator and one or more list item
- **2** A list item that appears in a reduction clause must be shared

School on

- **8** For each item in the list:
	- a private copy is created and initialized appropriately
	- at the end of the region the original item is updated
- 4 Aggregate types may not appear in a reduction clause
- **6** Items must not be const-qualified

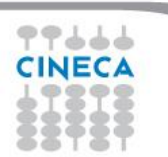

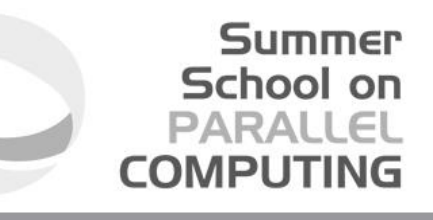

### **Reduction clause: example**

#### Sum over many iterations

```
int a = 5;
#pragma omp parallel
#pragma omp for reduction (+:a)
  for (int i = 0; i < 10; ++i)
    ++a;printf("%d\n", a);
```
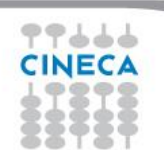

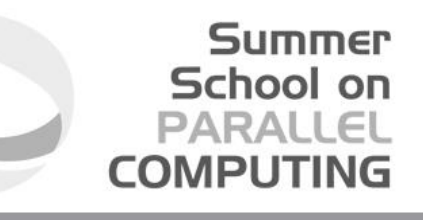

### **Reduction clause: example**

#### **Fortran features?**

```
PROGRAM REDUCTION WRONG
  MAX = HUGE(0)M = 0! $OMP PARALLEL DO REDUCTION (MAX: M)
  DO I = 1, 100
    CALL SUB (M, I)
  END DO
END PROGRAM REDUCTION WRONG
```
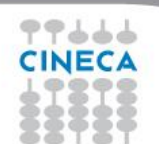

### **Copyprivate clause**

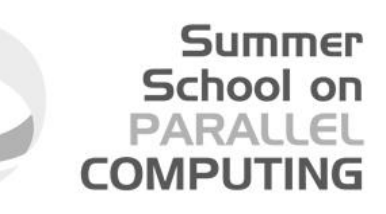

#### $C/C++$

```
#pragma omp single copyprivate (tmp)
  tmp = (float *) malloc(sizeof(float));\} /* copies the pointer only */
```
1 Valid only on single

**2** Broadcasts the value of a private variable

### **Orphaned directives**

Directives that would distribute work among threads but are not placed in parallel regions are called orphaned directives.

 $\triangleright$  Are often written in functions, which could be called from within paralell regions or not, if the directive does not occur in parallel regions, execution is carried on sequentially.

#### **Fortran**

```
integer ,parameter :: N=100,M=N*100
real, dimension :: a(N)
real, dimension :: b(M)
real :: x,y
.....
do i=1,Na(i)=real(i)end do
call somma (x,a,N)
!$omp parallel &
!$omp shared (b,N)&
!$omp do private(i)
do i=1,Mb(i)=1/\text{real}(i+1)end do
!$omp end do
```
#### **C/C++**

```
int n,m;
n=100;
m=n*100;float a[n], b[m];
float x,y;
...
for(i=1;i\leq n;i++)a[i] = (float)i;somma(x,a,n)
#pragma omp parallel shared(b,n) 
#pragma omp for private(i)
{
for(i=1; i \le n; i++)b[i]=1/(float)(i+1);}
```
Summer School on **PARALLEL COMPUTING** 

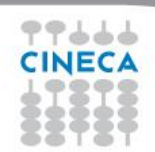

#### Summer School on PARALLEL **COMPUTING**

### **Orphaned directives**

#### **Fortran**

```
y=0.
call somma (y,b,M)
!$omp end parallel
....
subroutine somma(z,c,L)
integer :: i,L
real, dimension :: c(L)
real:: z
!$omp do reduction (+:z)
do i=1,Lz=z+c(i)end do
!$omp end do
end
```
#### **C/C++**

```
y=0;somma(y,b,m)
```

```
}
```

```
function somma(z,c,l){
    int i,l;
   float c[l];
   float z;
    #pragma omp for reduction(+:z)
    {
          for(i=1; i<1; i++)z=z+c[i];}
}
```
At the first invocation of the function somma (call somma $(x,a)$ ) execution is carried on sequentially, while the latter call (call somma $(y,b)$ ) is executed in parallel because it is placed inside a parallel region.

### **Task parallelism**

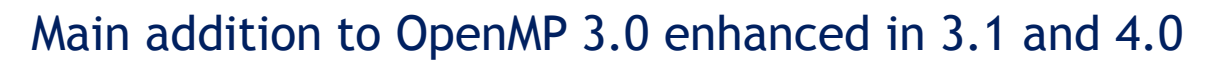

- $\triangleright$  Allows to parallelize irregular problems
	- Unbounded loop
	- $\triangleright$  Recursive algorithms
	- $\triangleright$  Producer/consumer schemes
	- Multiblock grids, Adaptive Mesh Refinement

Summer School on

PARALL **COMPUTING** 

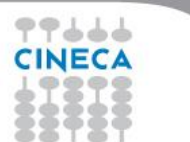

...

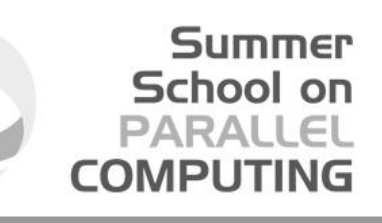

### **Pointer chasing in OpenMP 2.5**

#### **Fortran**

```
!$omp parallel private(p)
p = headdo while ( associated( p ) )
    !$omp single nowait
    call process(p)
    p => p%next
end do
```
#### **C/C++**

```
#pragma omp parallel private(p)
p = head;while ( p ) {
     #pragma omp single nowait
     process(p);
     p = p->next;}
```
- $\triangleright$  Trasformation to a "canonical" loop can be very labour-intensive/expensive
- $\triangleright$  The main drawback of the single nowait solution is that it is not composable
- $\triangleright$  Remind that all worksharing construct can not be nested

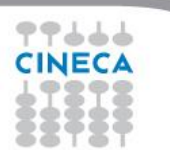

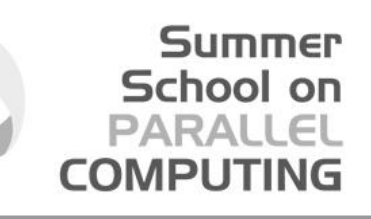

### **Tree traversal in OpenMP 2.5**

#### **Fortran**

```
recursive subroutine preorder(p)
type(node), pointer :: p
call process(p%data)
!$omp parallel sections
!$omp num_threads(2)
!$omp section
if (associated(p%left))
call preorder(p%left)
end if
!$omp section
if (associated(p%right))
call preorder(p%right)
end if
!$omp end sections
end subroutine preorder
```
#### **C/C++**

```
void preorder (node *p) {
process(p->data);
#pragma omp parallel sections \
num_threads(2)
{
#pragma omp section
    if (p->left)
   preorder(p->left);
#pragma omp section
    if (p->right)
   preorder(p->right);
}
}
```
 $\triangleright$  You need to set OMP\_NESTED to true, but stressing nested parallelism so much is not a good idea ...

#### Summer School on PARALL **COMPLITIN**

### **New tasking construct**

#### **Fortran**

**!\$omp task [clauses]** <structured block> **!\$omp end task**

#### **C/C++**

**#pragma omp task [clauses]** { <structured block> }

- Immediately creates a new task but not a new thread
- This task is "explicit"
- $\triangleright$  It will be executed by a thread in the current team
- $\triangleright$  It can be deferred until a thread is available to execute
- The data environment is built at creation time
	- $\triangleright$  Variables inherit their data-sharing attributes but
	- $\triangleright$  Private variables become firstprivate

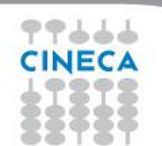

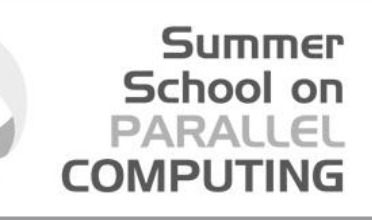

### **Pointer chasing using task**

#### **Fortran**

```
!$omp parallel private(p)
!$omp single
  p = headdo while (associated(p))
     !$omp task
        call process(p)
     !$omp end task
    p => p%next
  end do
!$omp end single
!$omp end parallel
```
#### **C/C++**

```
#pragma omp parallel private(p)
#pragma omp single
{
```

```
p = head;while ( p ) {
  #pragma omp task
  process(p);
  p = p->next;}
}
```
#### **One thread creates task**

- $\triangleright$  It packages code and data environment
- $\triangleright$  Then it reaches the implicit barrier and starts to execute the task
- **The other threads reach straight the implicit barrier and start to execute task**

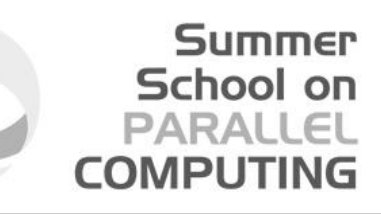

### **Pointer chasing using task**

#### **Fortran**

```
!$omp parallel private(p)
!$omp single
  p = headdo while (associated(p))
     !$omp task
       call process(p)
     !$omp end task
    p => p%next
  end do
!$omp end single
!$omp end parallel
```
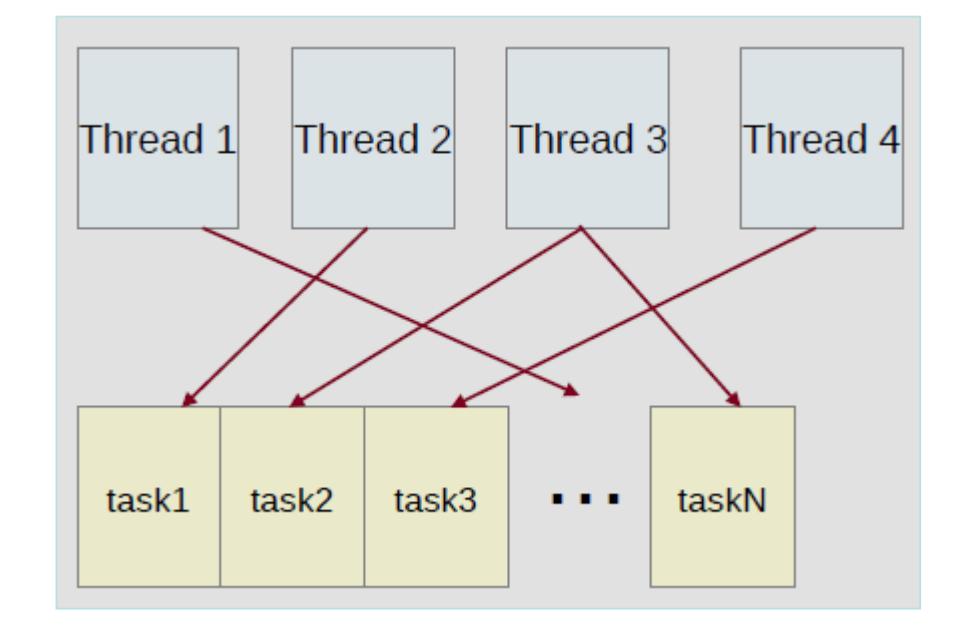

#### **Task queue**

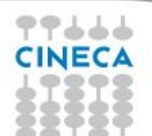

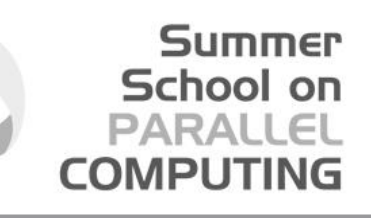

### **Load balancing on lists with task**

#### **Fortran**

```
!$omp parallel
 !$omp do private(p)
do i=1,num_lists
   p \Rightarrow head[i]do while (associated(p))
       !$omp task
         call process(p)
       !$omp end task
       p => p%next
    end do
end do
 !$omp end do
!$omp end parallel
```
#### **C/C++**

```
#pragma omp parallel
{
 #pragma omp for private(p)
  for (i=0; i<sub>num</sub> lists; i++) {
     p = head[i];while ( p ) {
        #pragma omp task
        process(p);
       p = p->next;}
  } 
}
```
- $\triangleright$  Assign one list per thread could be unbalanced
- $\triangleright$  Multiple threads create task
- $\triangleright$  The whole team cooperates to execute them

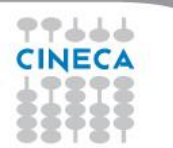

#### Summer School on **PARALLEL COMPUTING**

#### **Tree traversal with task**

#### **Fortran**

```
recursive subroutine preorder(p)
 type(node), pointer :: p
 call process(p%data)
 if (associated(p%left))
   !$omp task
      call preorder(p%left)
   !$omp end task
 end if
 if (associated(p%right))
   !$omp task
      call preorder(p%right)
   !$omp end task
 end if
end subroutine preorder
```
#### **C/C++**

}

```
void preorder (node *p) {
process(p->data);
if (p->left)
#pragma omp task
   preorder(p->left);
if (p->right)
#pragma omp task
   preorder(p->right);
```
#### $\triangleright$  Tasks are composable

- $\triangleright$  It isn't a worksharing construct
- $\triangleright$  Taskwait directive suspends parent task until children tasks are completed

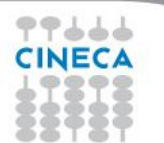

### **Outlines**

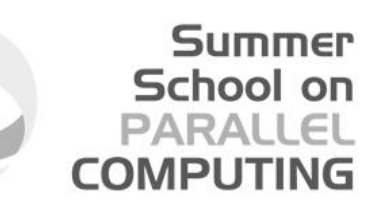

# 8 Runtime library routines and environment variables

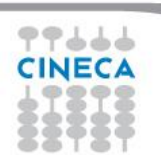

### **Runtime library routines**

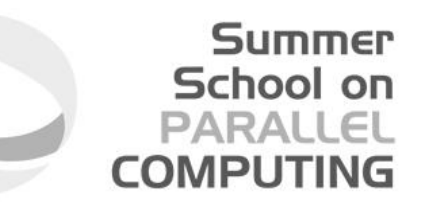

#### Most used functions

int omp\_get\_num\_threads(void);// # of threads int omp\_get\_thread\_num(void);// thread id double omp\_get\_wtime(void);// get wall-time

- $\bullet$  Prototypes for  $C/C++$  runtime are provided in omp. h **2** Interface declarations for Fortran are provided as:
	- a Fortran include file named omp\_lib.h
	- a Fortran 90 module named omp\_lib

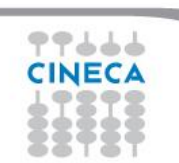
## **Environment variables**

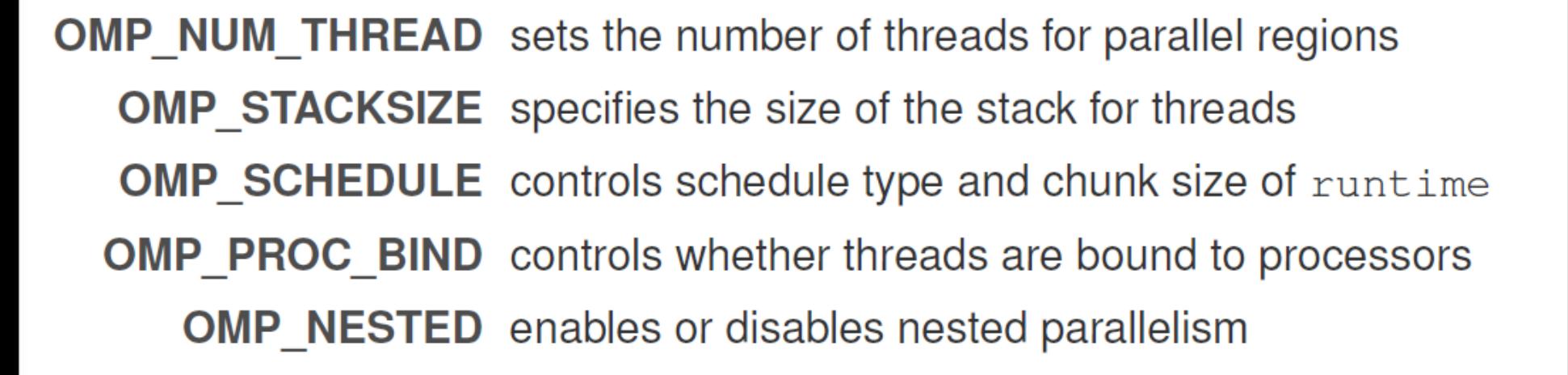

Summer School on

**COMPLITIN** 

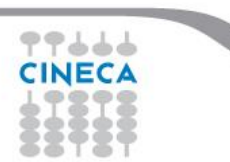